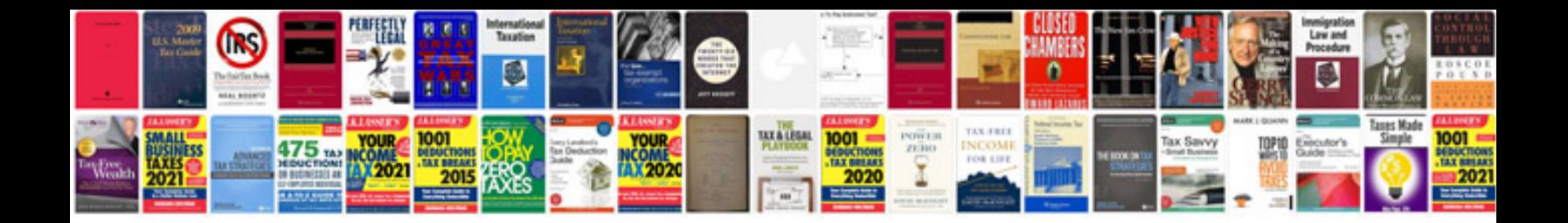

**Nikon d300s manual download**

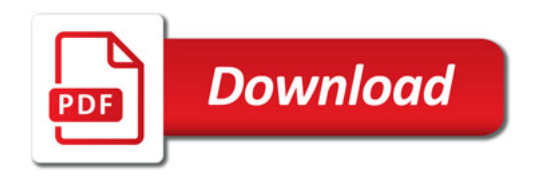

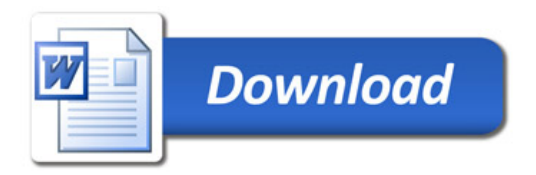